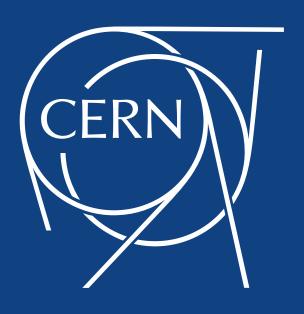

# **FTS News and Plans**

Andrea Manzi on behalf of the FTS team

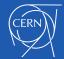

#### **Outline**

- FTS team reorganization
- New Website
- FTS 3.7.8 Release
  - Monitoring via Grafana
- New FTS3 Public instance
- FTS plans for 2018
  - Scheduler enhancements
  - Scalability improvements
  - XRootD/HTTP support enhancements
  - FTS in XDC project

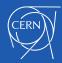

# **New FTS Website and Logo**

- New Website just launched:
  - http://fts.cern.ch/

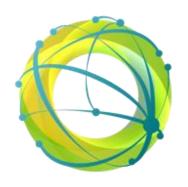

- More dynamic, modern and also compatible with all devices and browsers.
- It provides information regarding all FTS components, the documentation related to the project, steering meetings, release information tagged automatically
- New techblog and use case discovery to guide users selecting the best FTS components for their needs.

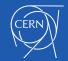

#### **New FTS Website**

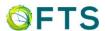

HOME

**FEATURES** 

**NEWS** 

**DOCUMENTATION** 

**USERS** 

**CONTACT US** 

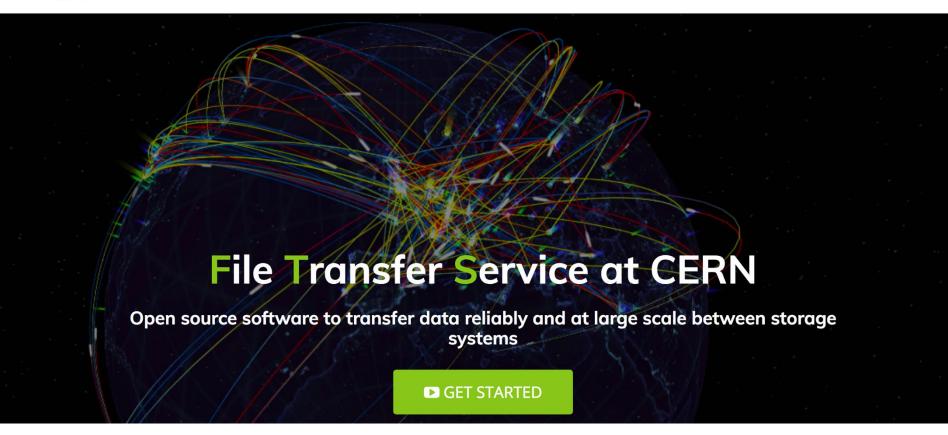

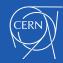

FTS News and Plans 14/03/18

#### FTS 3.7.8 release

- FTS 3.7.8 released in February and installed last week at CERN prod
  - http://cern.ch/go/Kw8g
  - No problem reported, other sites can also upgrade.
- Small bug fixes + some enhancements
  - Ability to disable DB tables backup process (backups not used and degrading DB performances)
  - WebMon integration with the new Grafana Monitoring

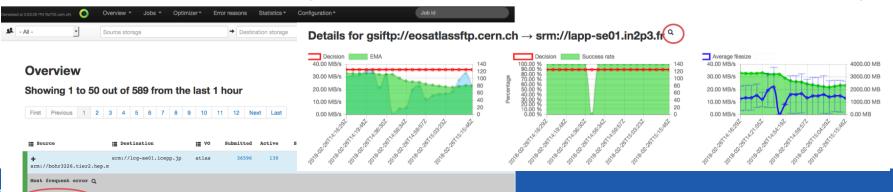

#### **New Grafana Dashboard**

- https://monit-grafana.cern.ch/dashboard/db/ftsservers-dashboard?orgId=25
- Ability to query the last 30 days of FTS data
  - Transfer statistics
  - Data volumes
  - Queue times
  - Optimizer info
  - Staging statistics
- Reading data as JSON (using Grafana API Token)
  - https://monitdocs.web.cern.ch/monitdocs/access/monit\_graf ana.html

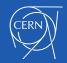

### **New Grafana Dashboard**

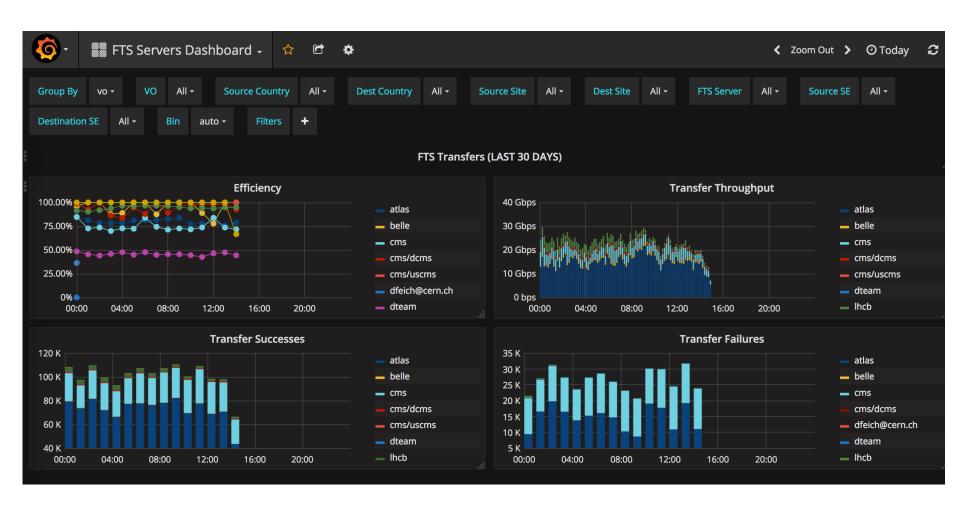

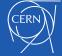

#### FTS3 Public instance @CERN

- New Production cluster available since February
  - https://fts3-public.cern.ch/fts3/ftsmon
- The goal is to provide a more stable environment for non–LHC VOs already using the FTS Pilot instance
  - ILC, AMS, Compass, NA62, Auger
- WebFTS is also using this instance now with its VOs:
  - belle, biomed, dream, icecube, ops, vo.access.egi.eu
- We already contacted the VOs using the FTS Pilot to switch to the new instance for production transfers
- The Pilot instance will be dedicated to test the FTS and gfal2 RC releases

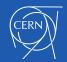

#### FTS Plans for 2018

- 4 areas of work
  - Scheduler
  - Scalability
  - XRootD/HTTP support
  - XDC project
- We plan to have 2 FTS **major** releases (with of course bug fix releases in between):
  - 3.8.0 Q2
  - 3.9.0 Q4
- gfal2 releases are independent from FTS
  - 2.15.x is in RC
  - 2.16.x in Q3

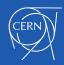

#### **Scheduler Enhancements**

- Automatic gridftp session reuse (3.8.0)
  - REST enables it automatically if the job average file size is less than a configured threshold
    - To minimize authentication overheads when moving small files
  - Already released in 3.6 but disabled cause of issues found when testing in the Pilot.
- Implement proper links reshuffling (3.8.0)
  - Links starvation is still possible in some cases
- Study and eventually implement the activity shares per destination, as requested by ATLAS (3.9.0)

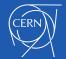

## **Scheduler Enhancements [2]**

- Validation of the algorithms for Source Replica Selection
  - Already implemented but never intensively tested (and documented)
- orderly(default): no rank, try replicas in the order provided
- queue or auto: rank based on the number of pending files in the queue.
- throughput: rank based on the total throughput rate between a source destination pair in the last 1 hour
- file-throughput: same as above but ranking for file throughput
- pending-data: rank based on the total pending data in the queue between a source destination pair.
- waiting-time: rank based on the waiting time for the incoming job in the queue
- waiting-time-with-error: using the failure rate info, calculate the amount of data that will be resent. Rank based on the waiting time plus the time for resending failed data
- **duration**: rank based on the waiting time with error plus the time required to transfer the file

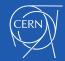

# **Scalability Improvements**

## DB Scalability improvements

- FTS overall performances degrade when the number of queued transfers on the DB > ~1M
- Study and eventually implement MySQL
  Partitioning for t\_job and t\_file tables ( 3.9.0)
- Maximize parallel transfers per FTS node
  - Try to reduce as much as possible the memory footprint for fts-url-copy
- fts3-atlas dedicated instance at CERN
  - ATLAS -> 70% of the total files transferred
  - Ready! <a href="https://fts3-atlas.cern.ch:8449">https://fts3-atlas.cern.ch:8449</a>

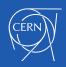

# XRootD / HTTP support

- ATLAS and ILC are testing XRootD 3<sup>rd</sup> party copy (3pc) transfers via FTS
  - Plan to follow up any issue reported and implement enhancements
  - i.e. stuck transfers are not cancelled at the moment (as we do in gridftp)
- XRootD 3pc supported by DPM, EOS, Castor (available for dCache via XRootD Proxy)
  - DPM does not support query for checksums via XRootD
- Integration of the EOS-CTA project (3.9.0)
  - Staging via XRootD

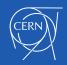

# XRootD / HTTP support [2]

- New gfal2 2.15 (in the Pilot) introduces changes on the HTTP 3pc process
  - No need to explicitly use davs+3rd:// notation
  - Pull mode => Push mode => Streamed mode
  - http://fts-docs-devel.web.cern.ch/fts-docsdevel/docs/3rdpartycopy.html (preview docs)
- 3pc supported by dCache, DPM and XRootD (via XrdHTTP which will be used also by EOS)
- Clouds:
  - HTTP 3pc transfers to S3 implemented
    - S3 gCloud 3pc via signed URLs under implementation in Davix

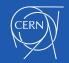

#### **Token Authentication**

- Brian Bockelman has implemented a first support for Token Authentication (SciTokens and Macaroons) in gfal2 and FTS (thanks Brian!)
- This will allow HTTP transfers without x509
- DPM (Dav 0.19.0) and dCache (since 3.2.x) already support Macaroons. XRootD (XrdHTTP) support for SciTokens is also there
- WLCG HTTP Transfer group
  - https://groups.google.com/forum/?hl=en#!forum/wl cg-http-transfer
- WLCG HTTP Ecosystem Demonstrator talks at upcoming WLCG workshop and CHEP.

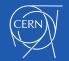

# **FTS in XDC Project**

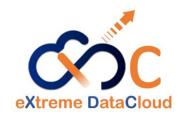

- 2 years EU software development project started in Feb
  - http://www.extreme-datacloud.eu
- "Develop scalable technologies for federating storage resources and managing data in highly distributed computing environments"
- CERN IT is participating with FTS, EOS and Dynafed
- Main activities for FTS in 2018
  - AAI
    - OpenID Connect authentication for FTS
  - Exploitation of network information (Perfsonar)
  - Storage QoS exploitation
    - By integrating CDMI interface

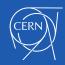

#### FTS discussion at ATLAS Site Jamboree

# Presentation from Ilija

- https://indico.cern.ch/event/692124/contributions/2899983/at tachments/1611875/2559846/go
- Proposal to give scheduling priority to links based on Throughput
- We would like to work together to evaluate the performances at other FTS instances and links:
  - possible deployment change at the BNL FTS
  - Automatic Session reuse and better DB scalability may already improve the situation

## FTS Configuration ??

- Site managers do not know the different conf options available
- We should aim at Zero conf as much as possible.

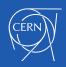

#### FTS discussion at ATLAS Site Jamboree

- Knowledge of the network usage on a link external to FTS transfers
  - To check with the monitoring team if it's available
- Usage of a single FTS instance (with a fallback)
  - Not feasible at the moment, scalability issues to be solved first
  - Each FTS instance "aware" of the others? We need FTS4©
- Staging file priority?
  - Need to pass this information via SRM, not available AFAIK
  - To evaluate in EOS/CTA ( staging via xrootd)
- Ability to group SE endpoints, FTS topology awareness.
  - Groping of SE has been removed since FTS 3.7.0 as it was not used for scheduling purposes.
  - With the increase protocol zoo (each protocol+endpoint is a different SE in FTS), it would be useful to implement the scheduler topology aware. To plan for next year

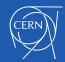

# Questions?

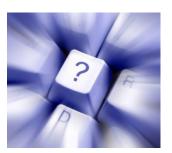

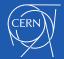